## How to flash your Samsung phone?

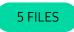

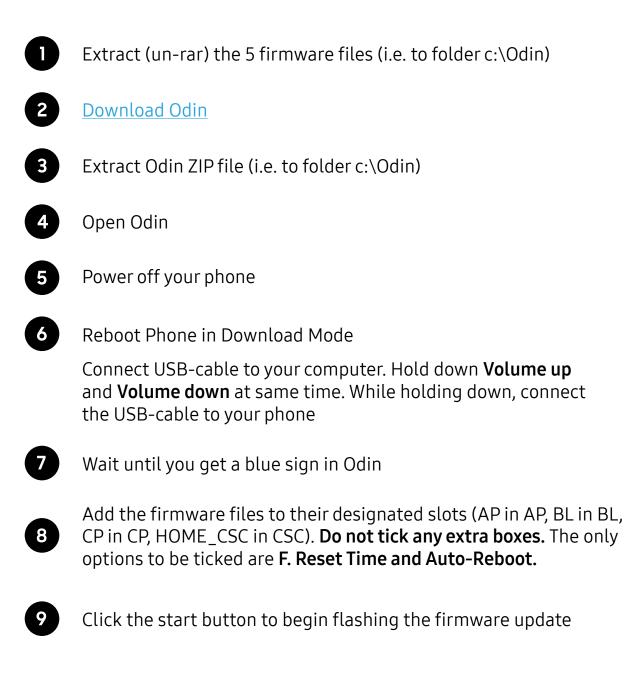